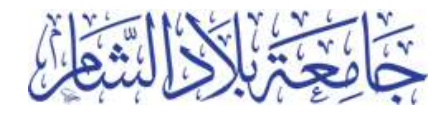

## إدارة المشاريع

بحَبَح الشَّيْخُ جَحَيْنَ كَمَّتَارَقَّا

المهندس محمد فادي مجاهد

المحاضرة الحادي عشر 2019-12-22

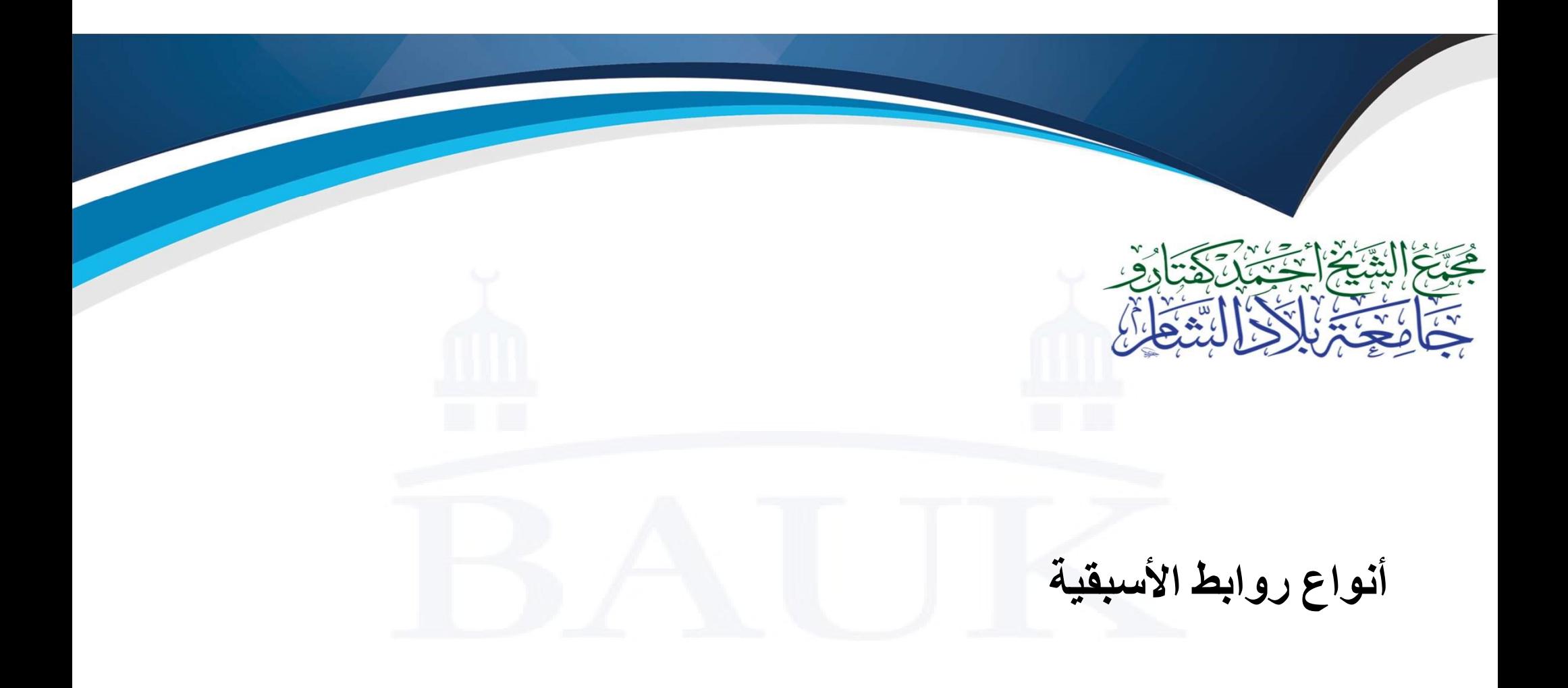

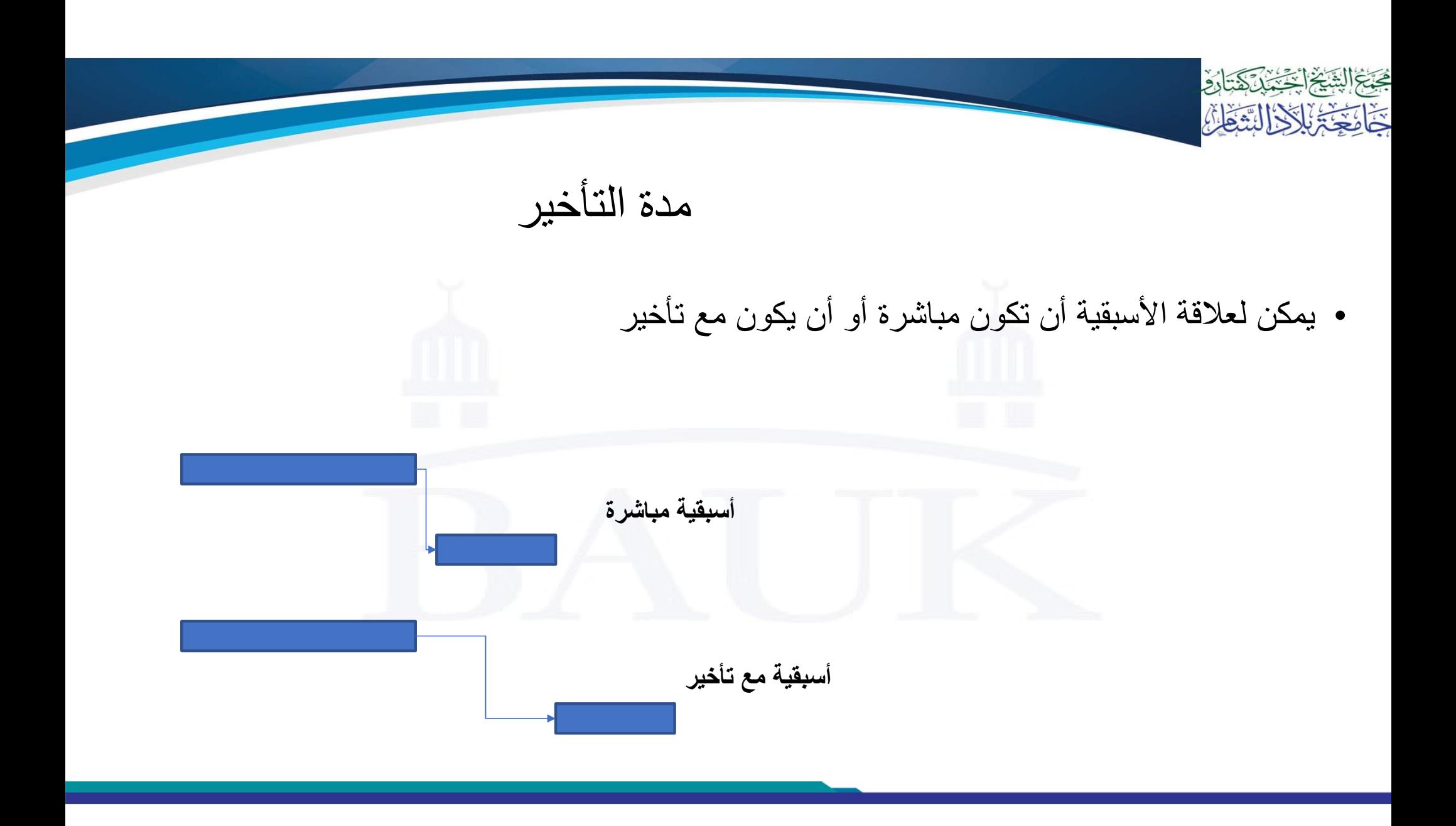

# FS – Finish to Start للبدء الانتهاء

• أكثر الأنواع شيوعا

محبة الشخ الجنبية كمحتارة

حَمَا يَحْيَمُ بِالْكَرَالِيَّةَ فَانَّهُ

- لا يمكن البدء بمهمة B قبل الانتهاء من المهمة A
- مثال: لا يمكن البدء بطباعة الصور حتى ننتهي من التصوير

# SS – Start to Start ألبدء للبدء<br>البدء بالمهمة A<br>نا البدء بالمهمة A

• لا يمكن البدء بمهمة B قبل البدء بالمهمة A

مُحَبَّجُ الشَّيْخُ الْجَنِّيْنَ لَاَ يَتَبَارُوَ

خائجة بالادالية غان

• مثال: لا يمكن البدء بالتصوير حتى يبدأ قدوم الطلاب

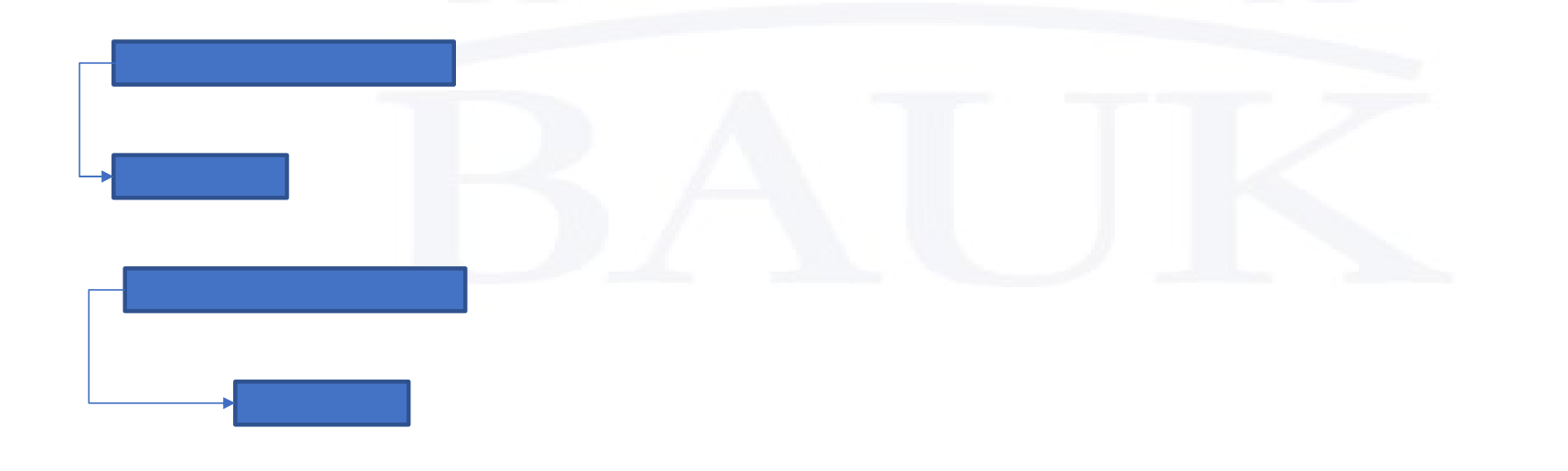

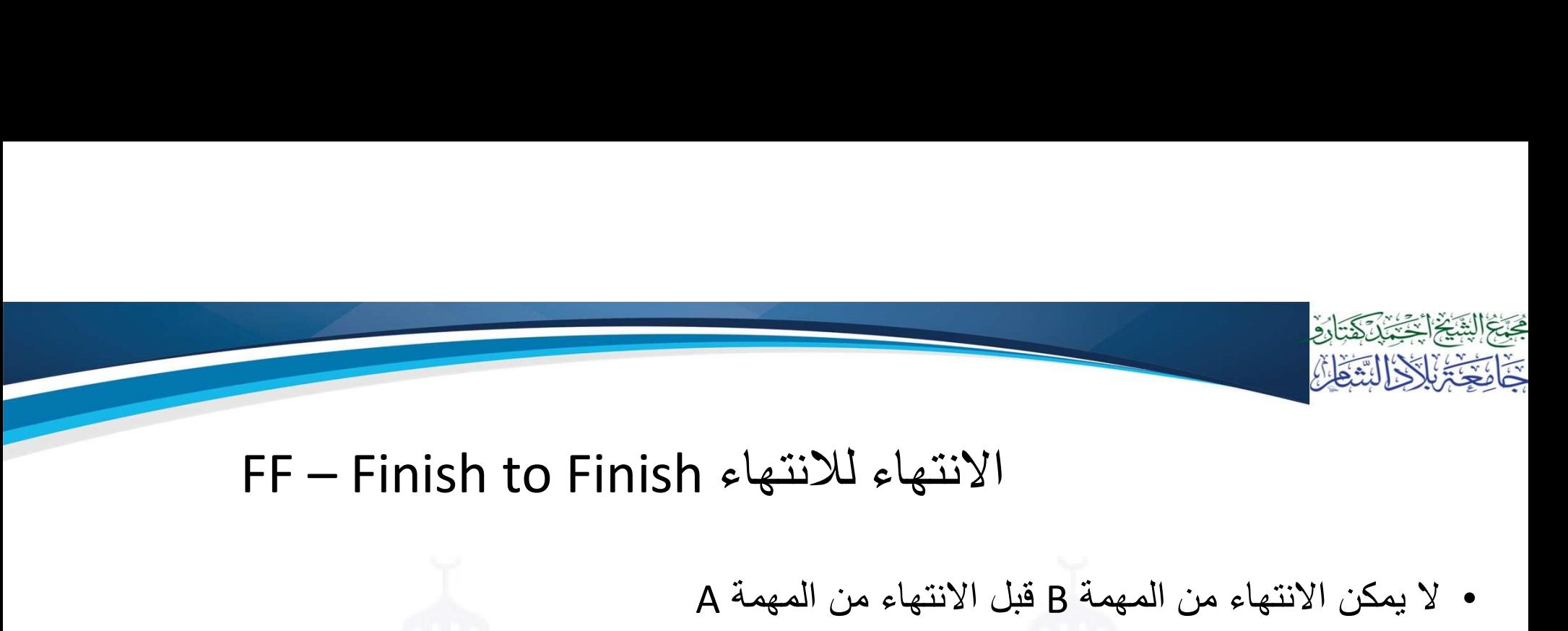

- لا يمكن الانتهاء من المهمة B قبل الانتهاء من المهمة A
- مثال: لا يمكن الانتهاء من التصميم النهائي لشكل الصور قبل الانتهاء من التصوير

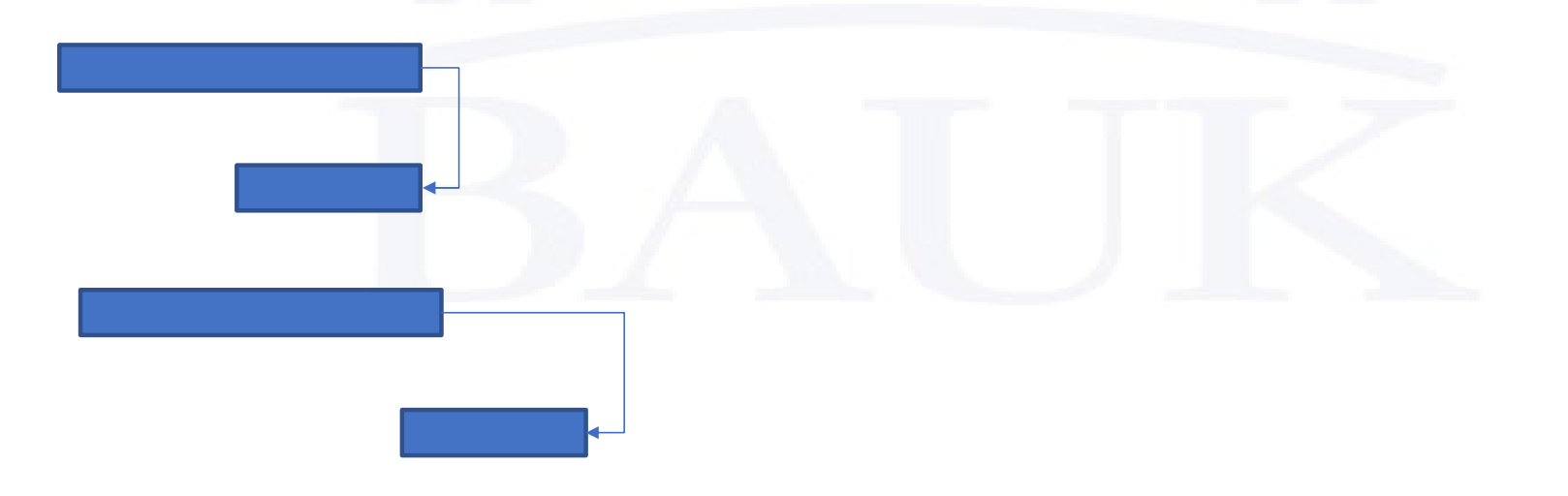

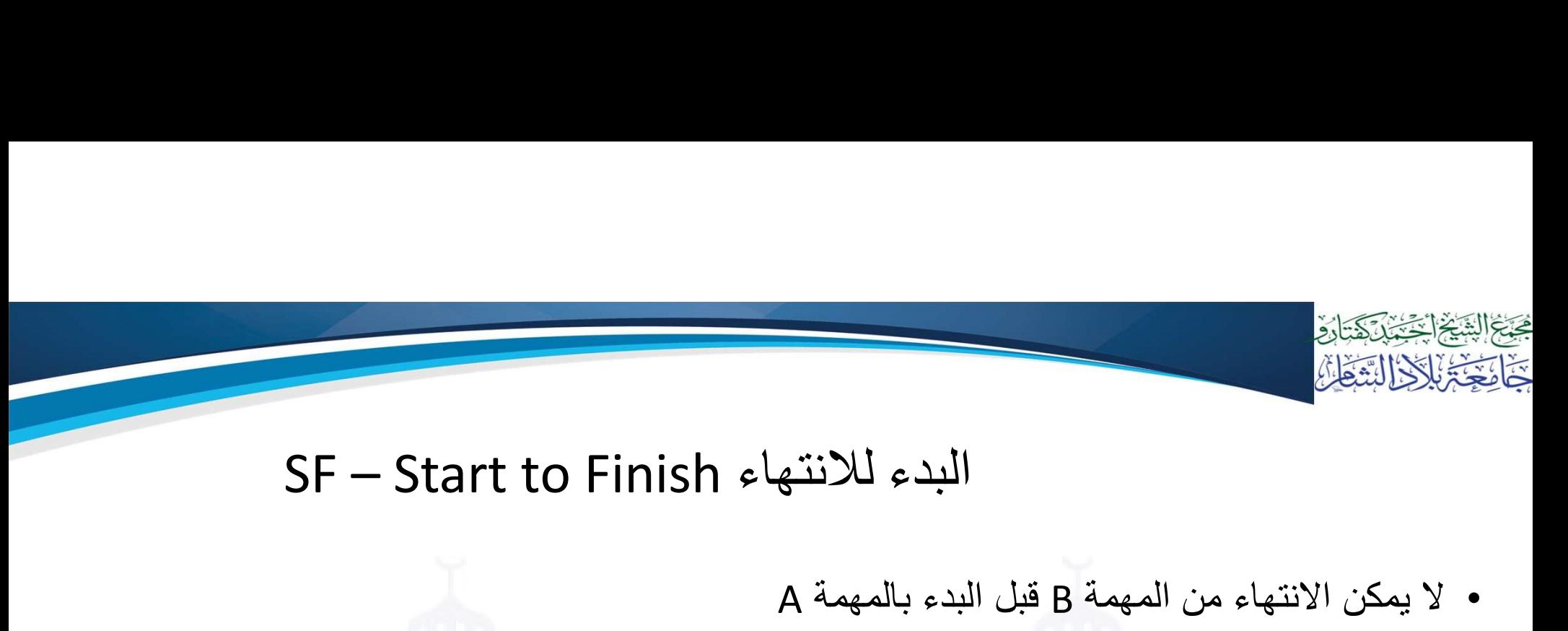

- لا يمكن الانتهاء من المهمة B قبل البدء بالمهمة A
- مثال (في حال وجود ورديتان في المعمل): لا يمكن انتهاء الوردية الثانية حتى تبدأ الوردية الأولى

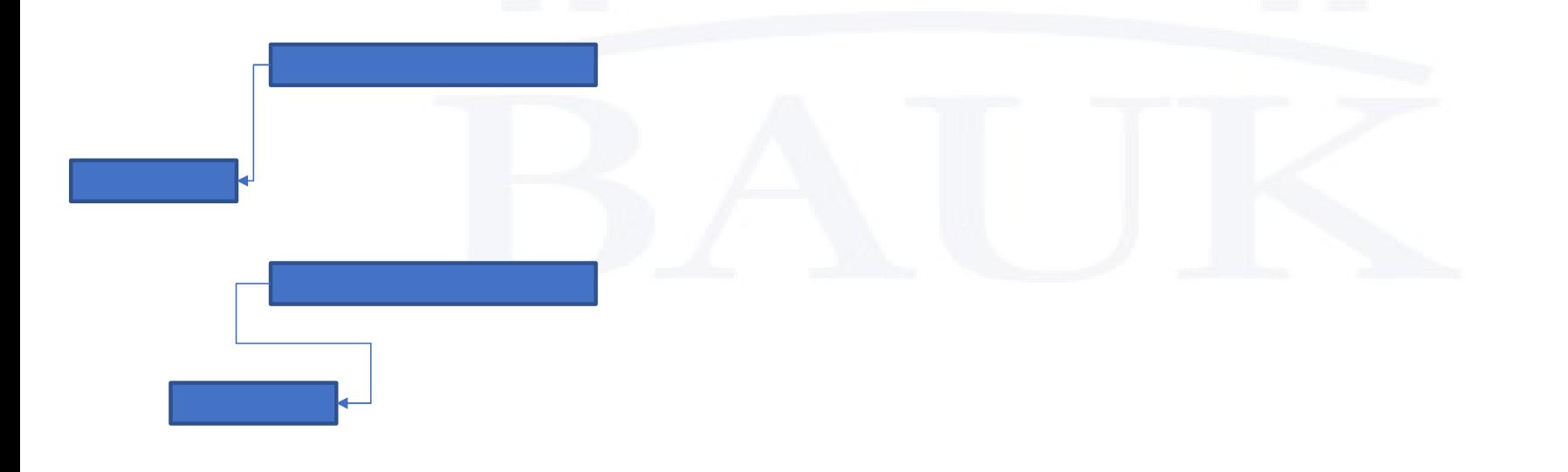

العمليات في مايكروسوفت بروجكت

- تغيير نوع و تأخير العلاقة
- تغيير مقياس الوقت في مخطط جانت
	- معلم milestone

- تغيير وقت العمل
- ربط عدة مشاريع
	- إضافة موارد